# An Introduction to Ansys Fluent 2023 Seven New Chapters

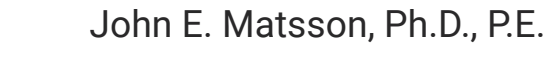

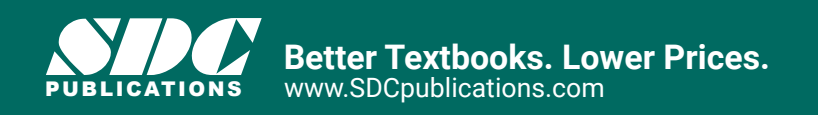

# Visit the following websites to learn more about this book:

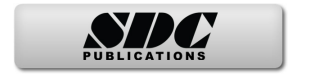

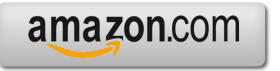

Google books

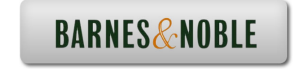

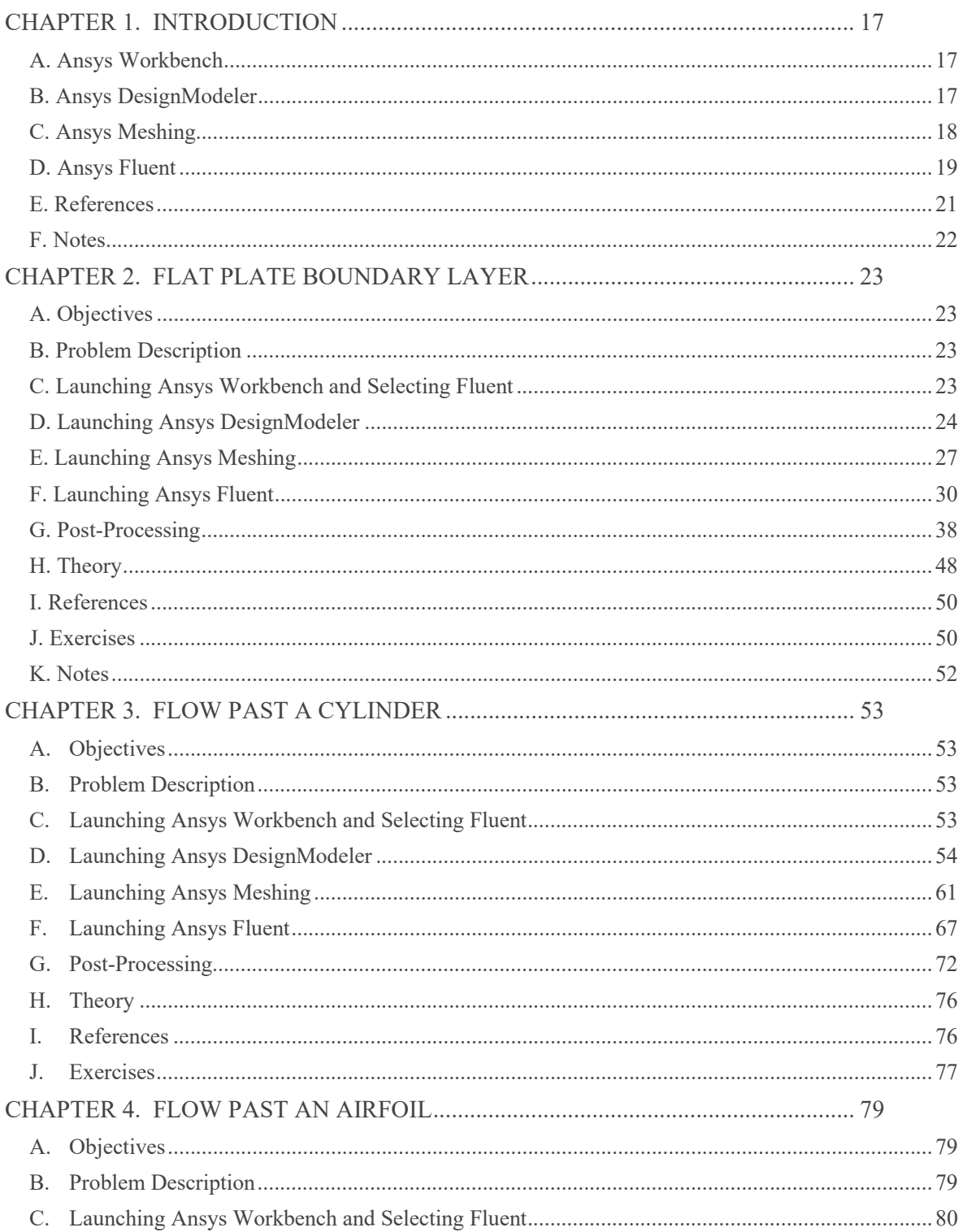

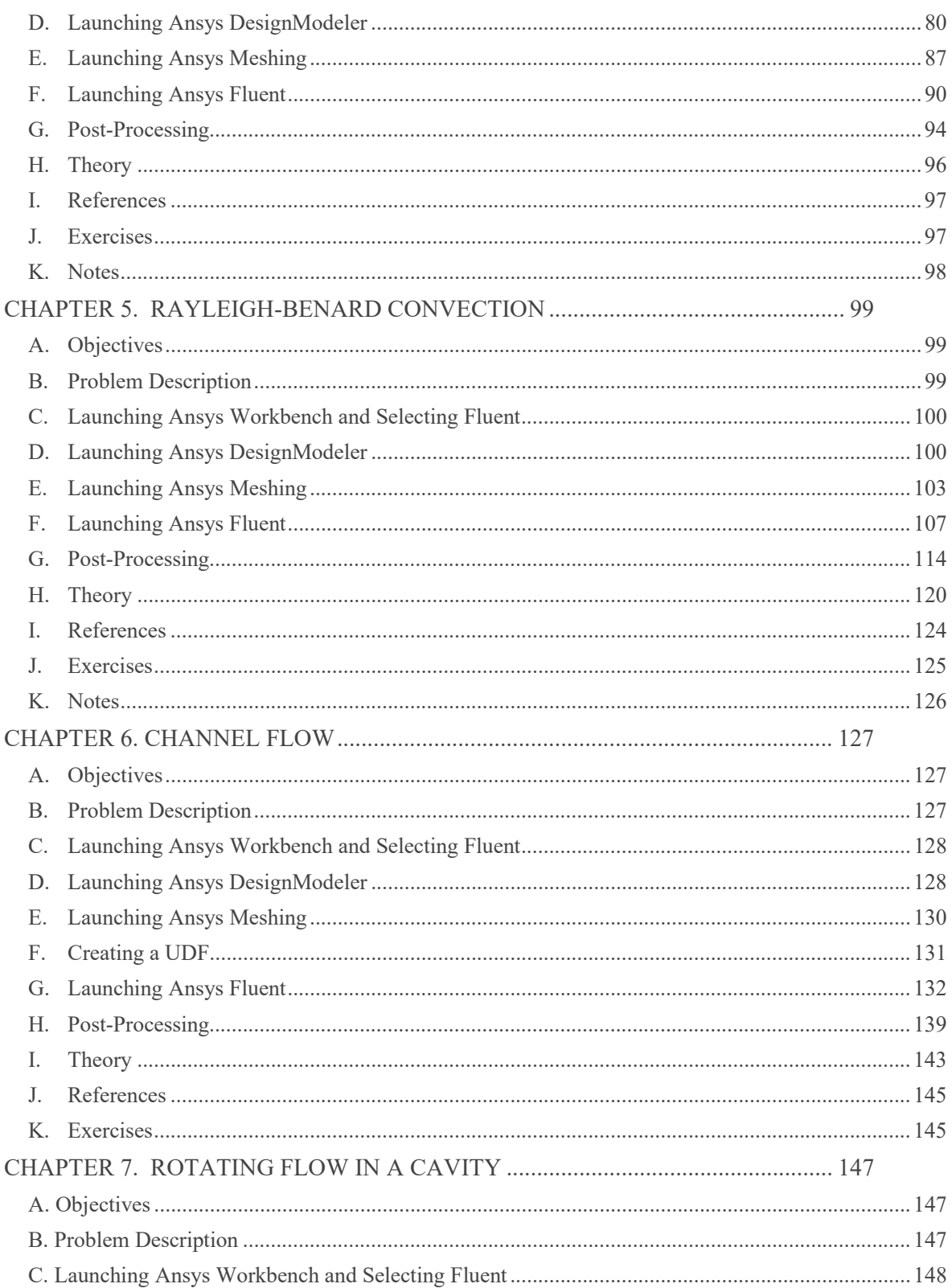

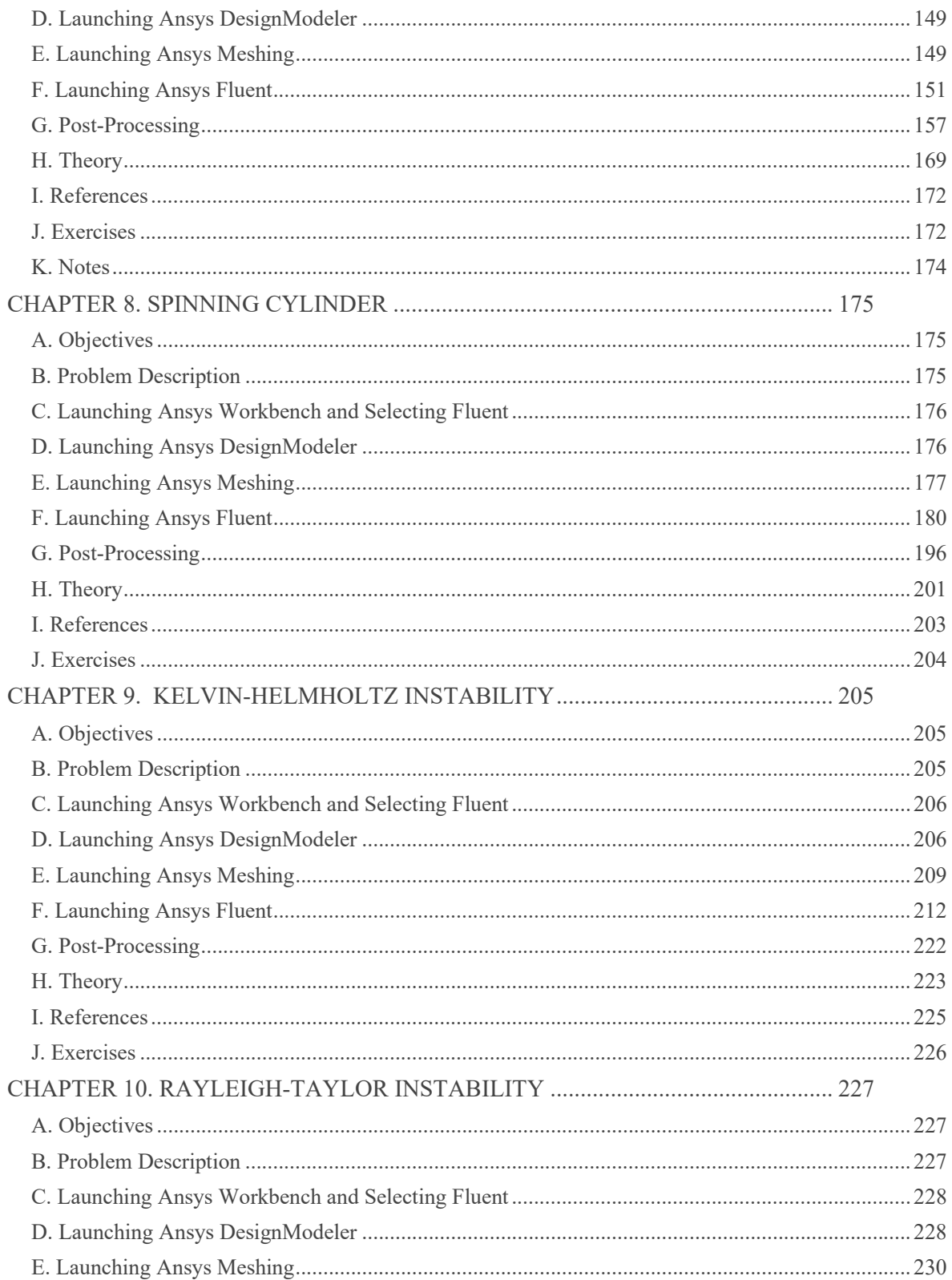

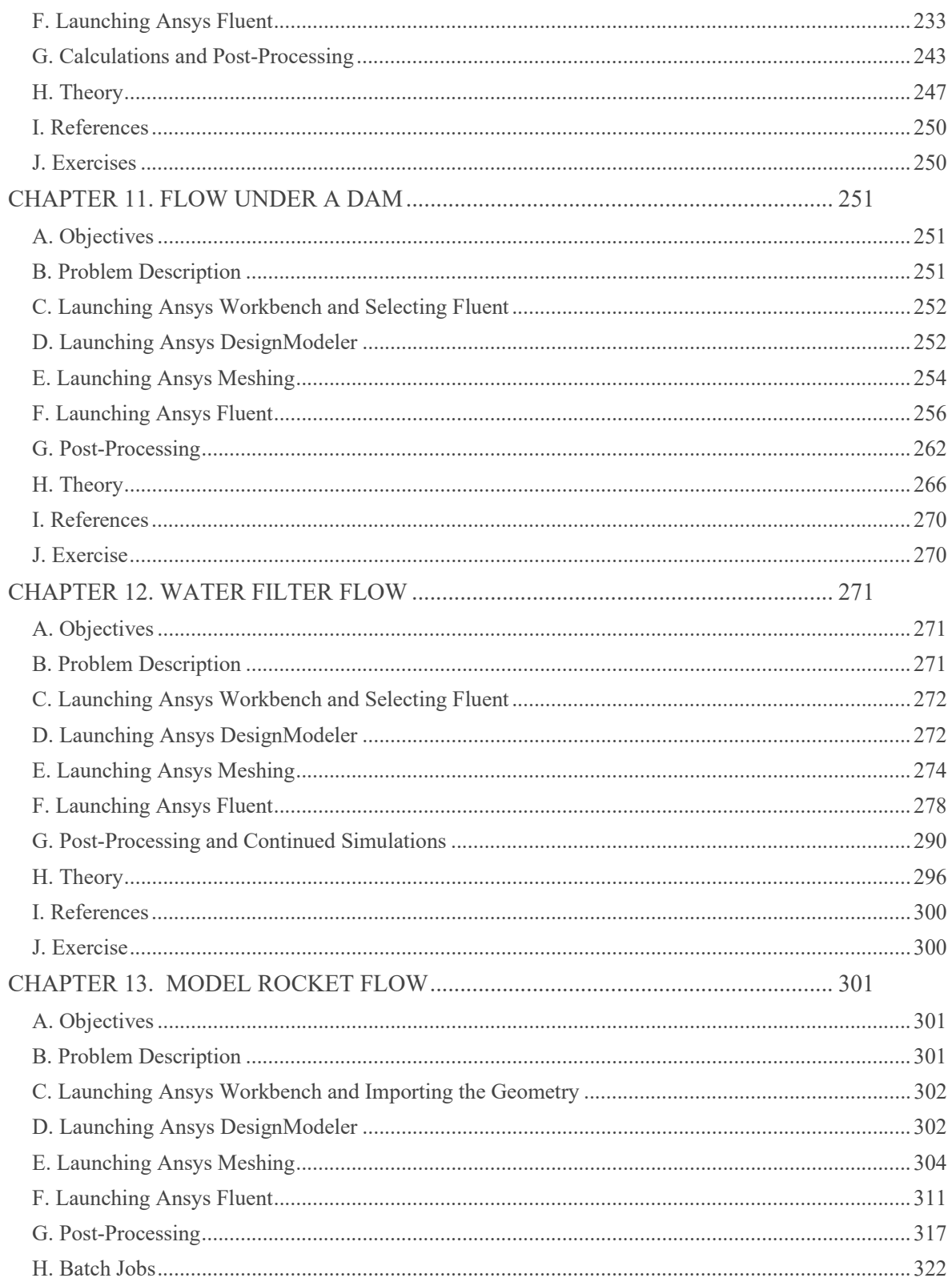

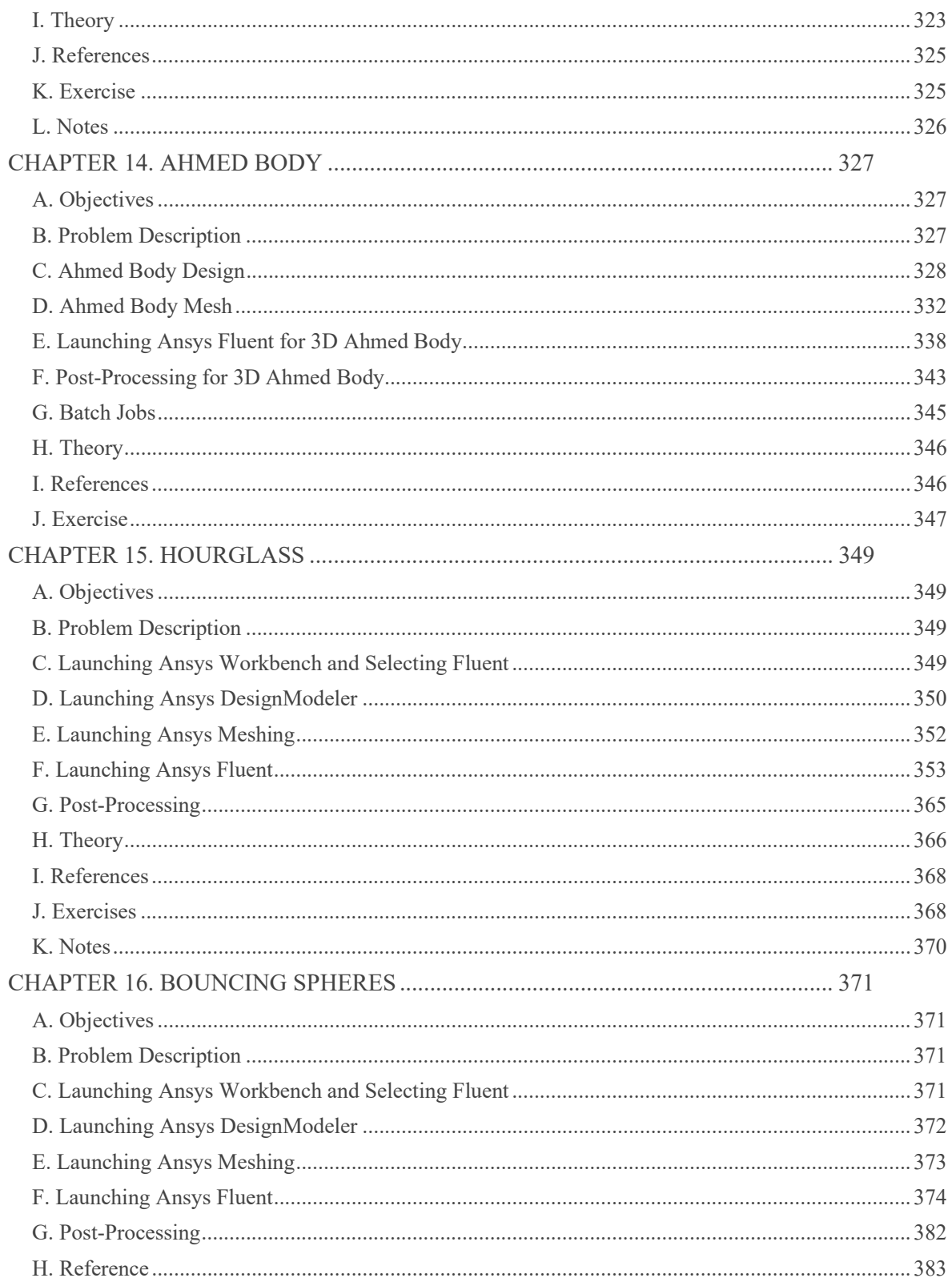

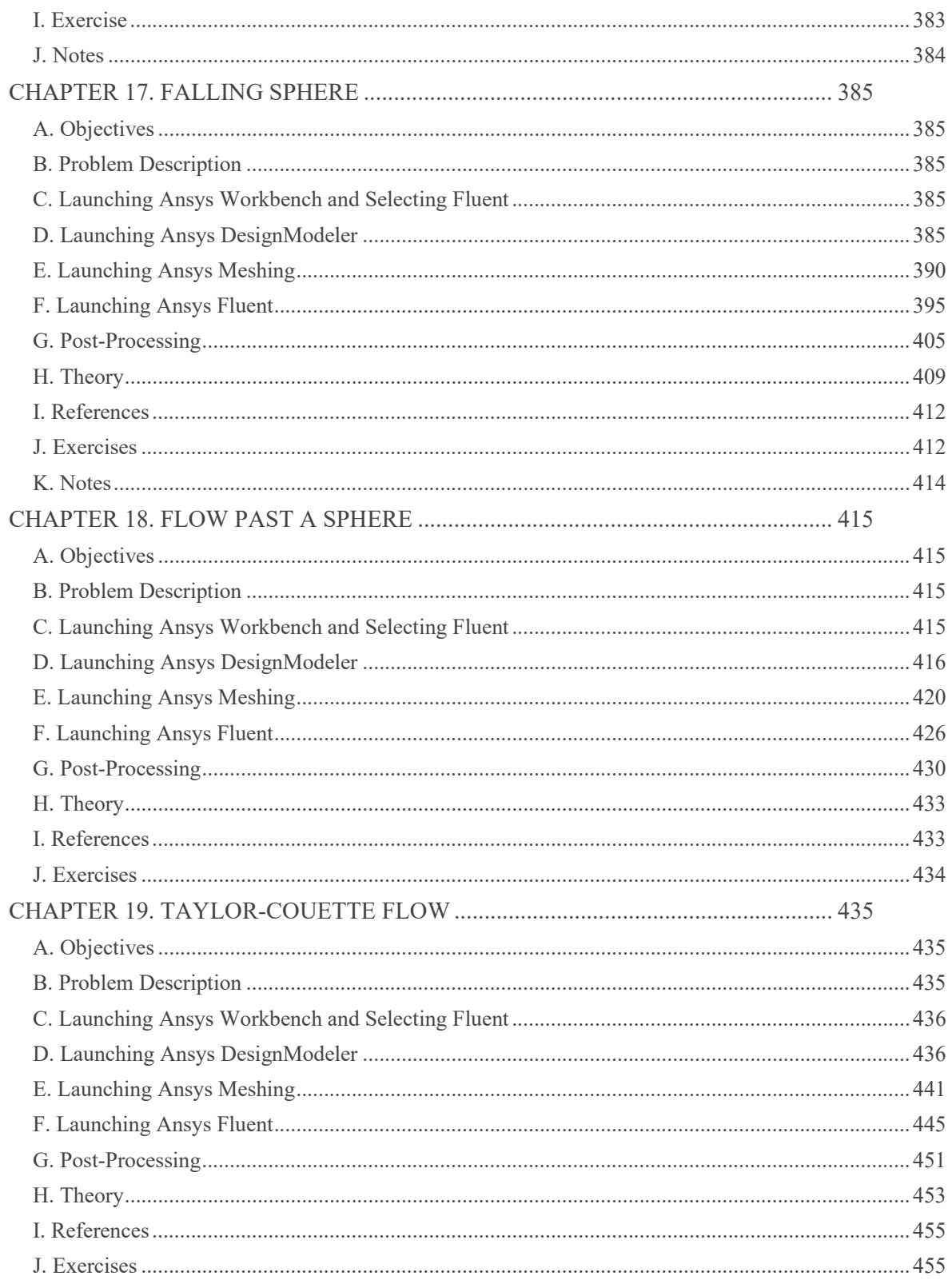

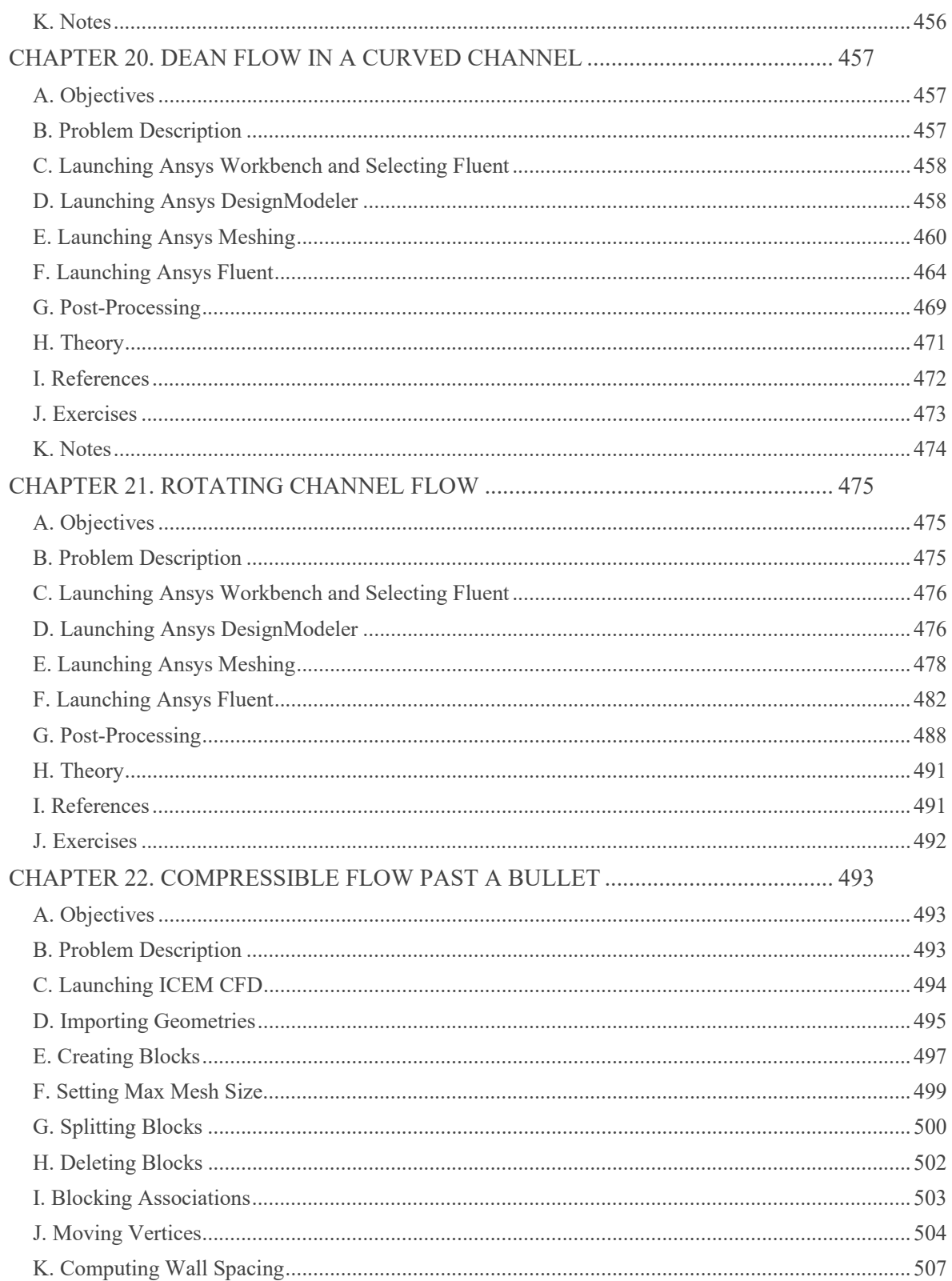

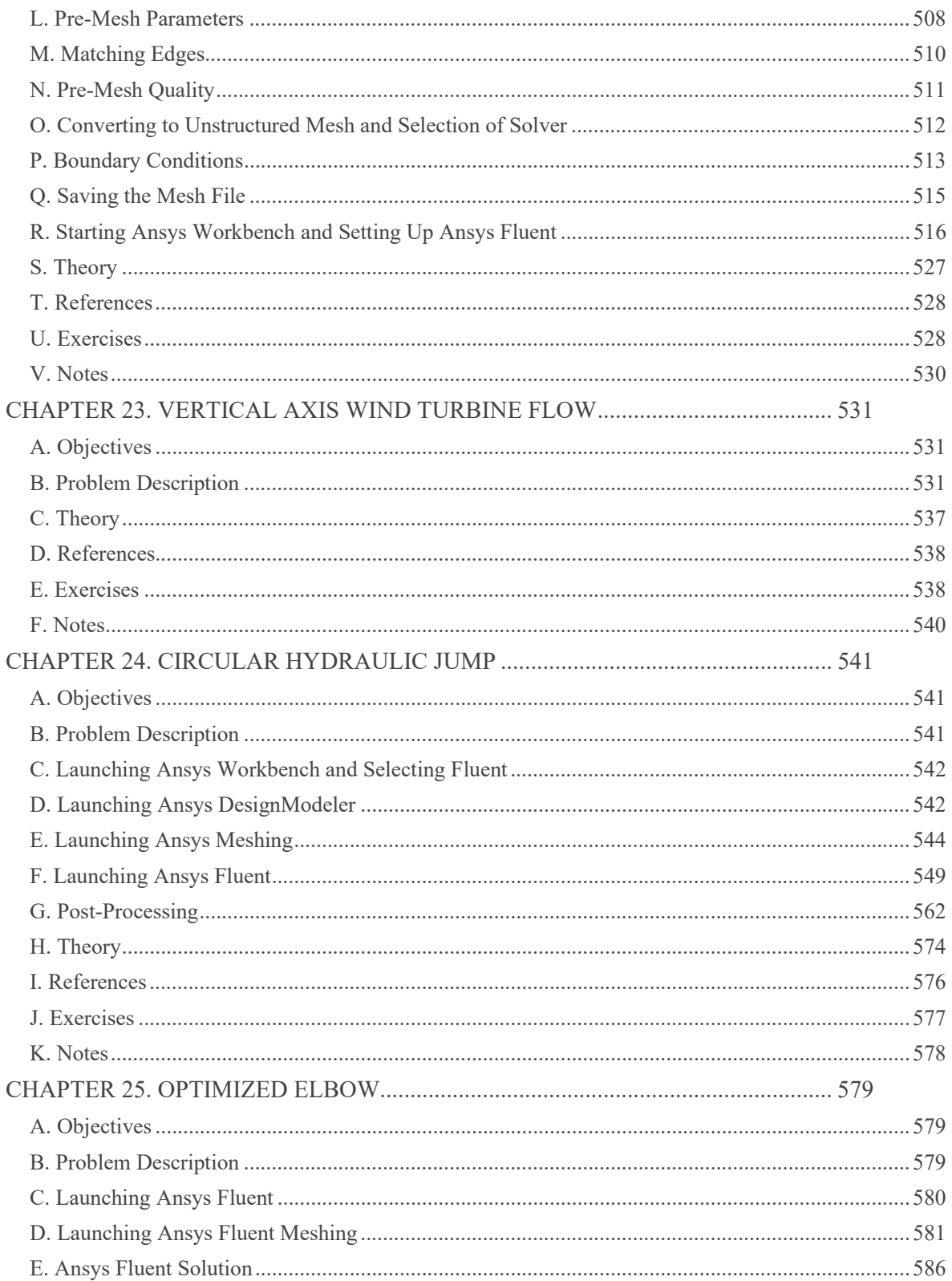

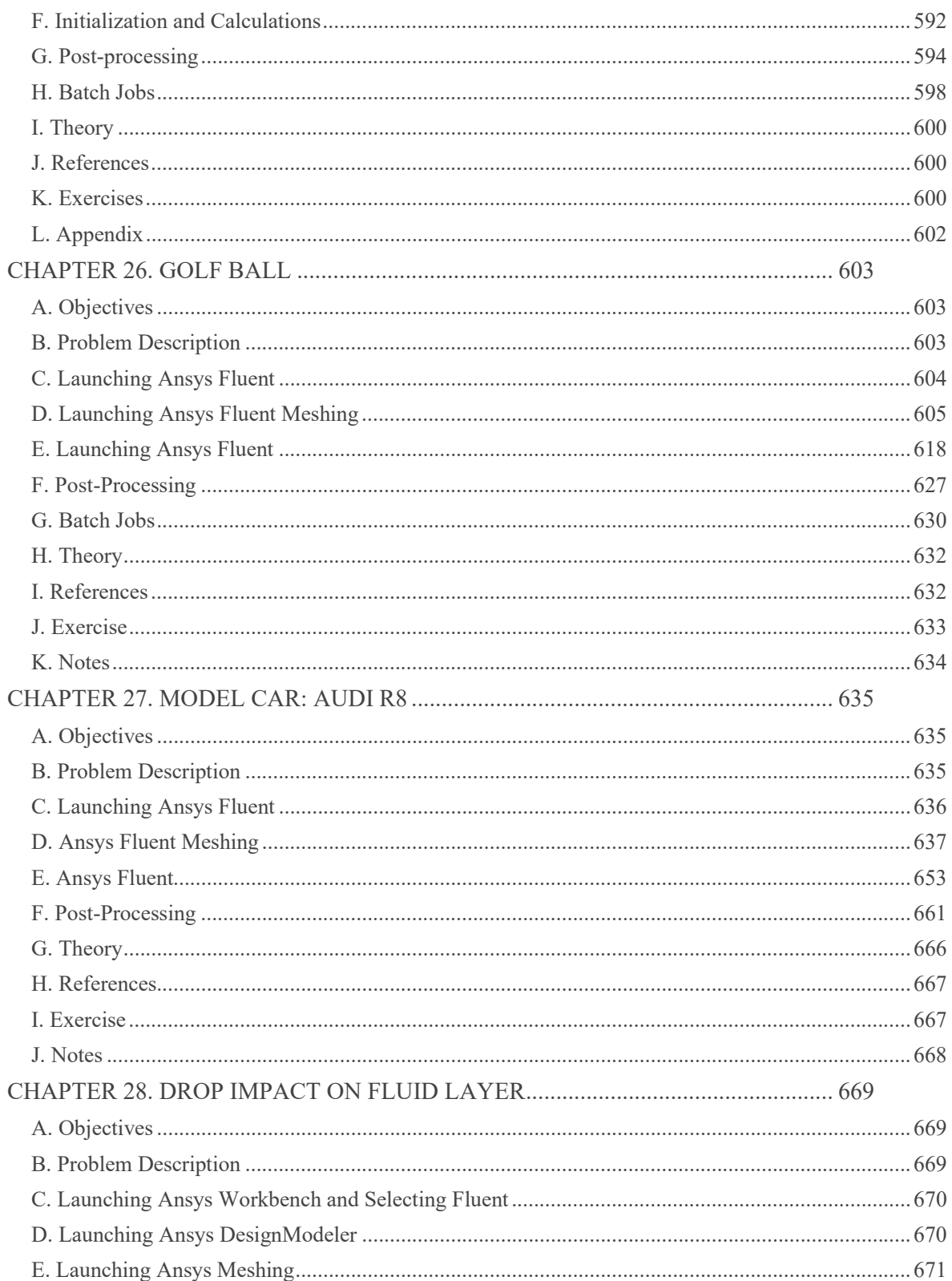

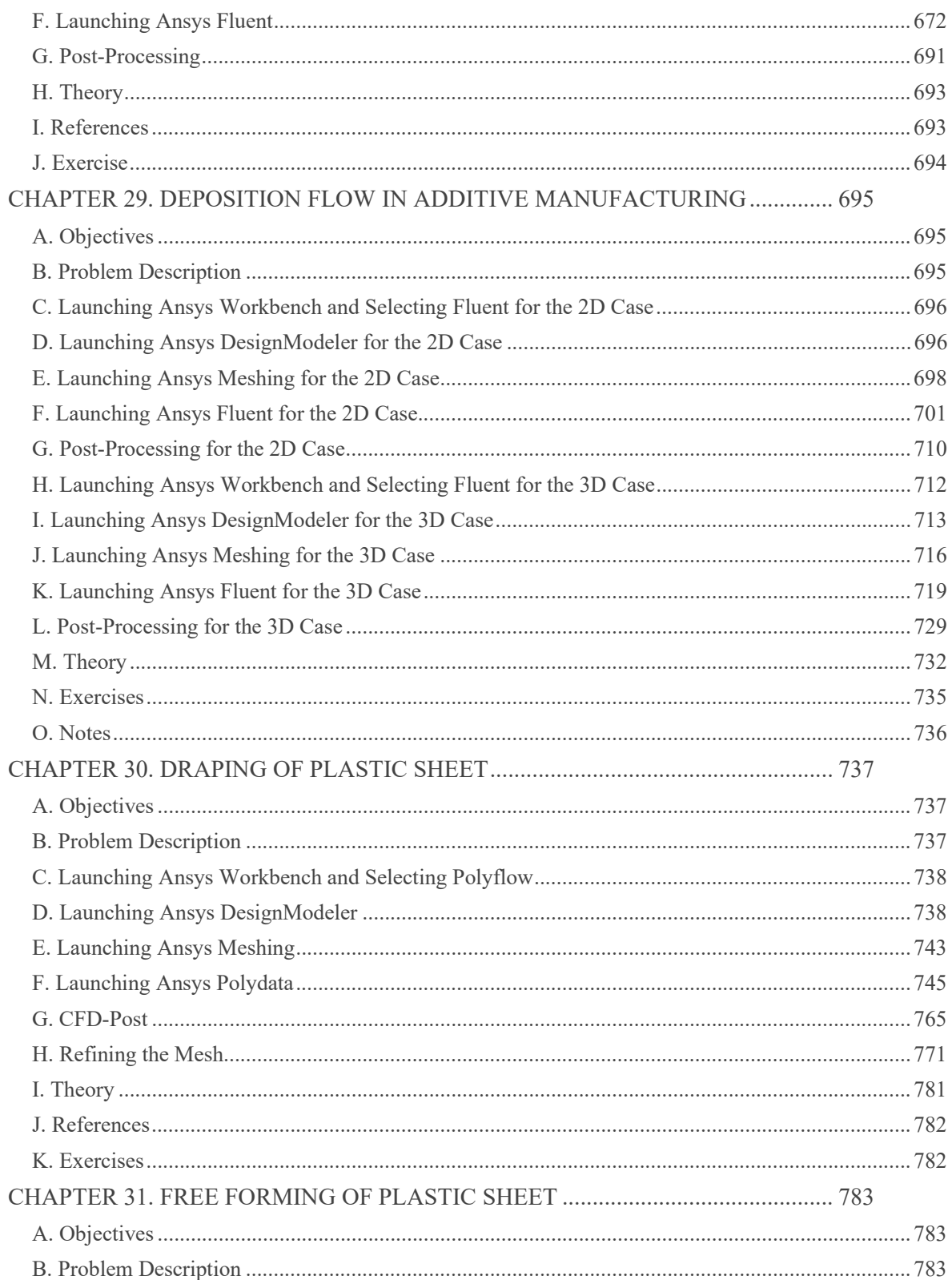

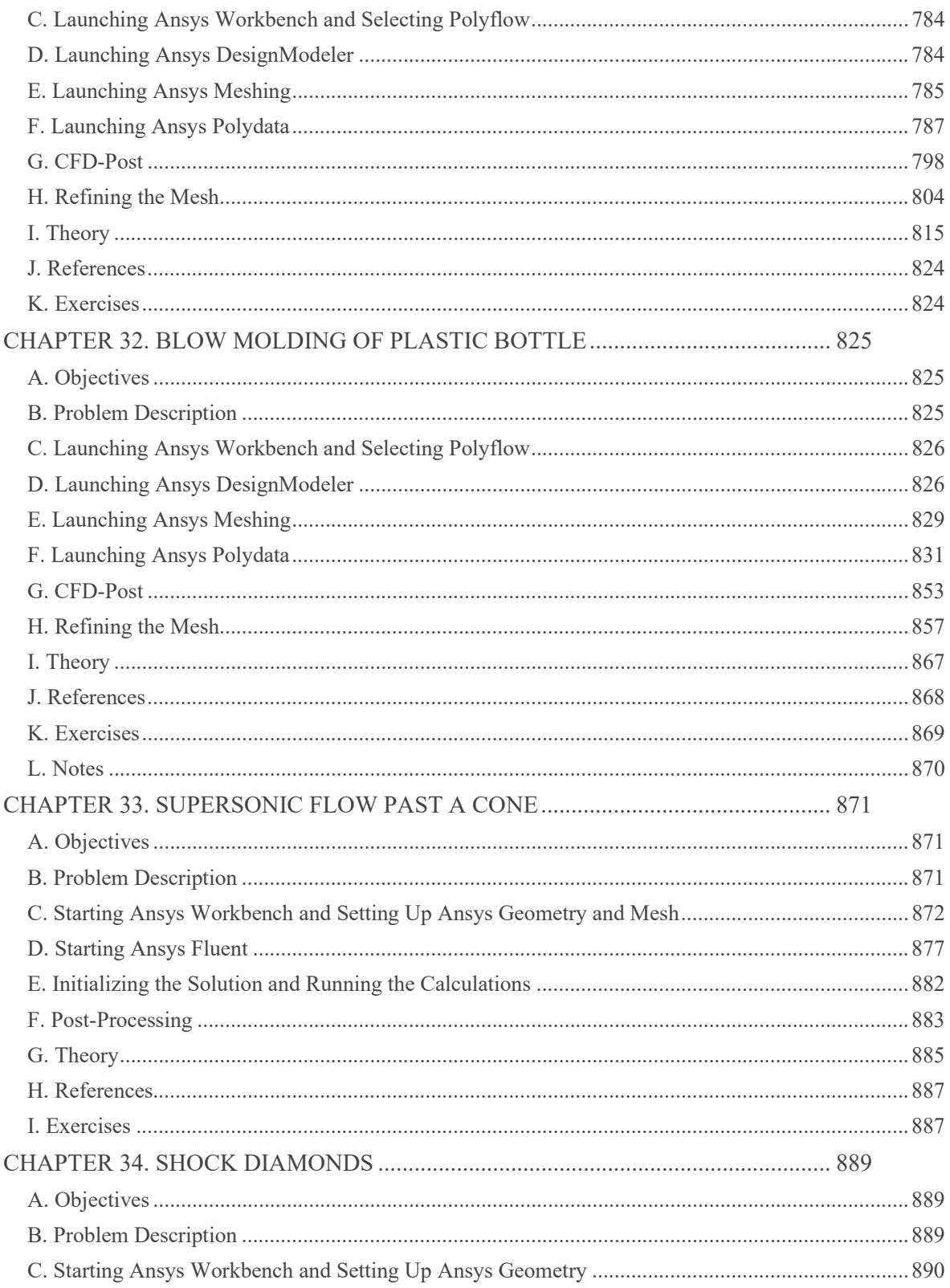

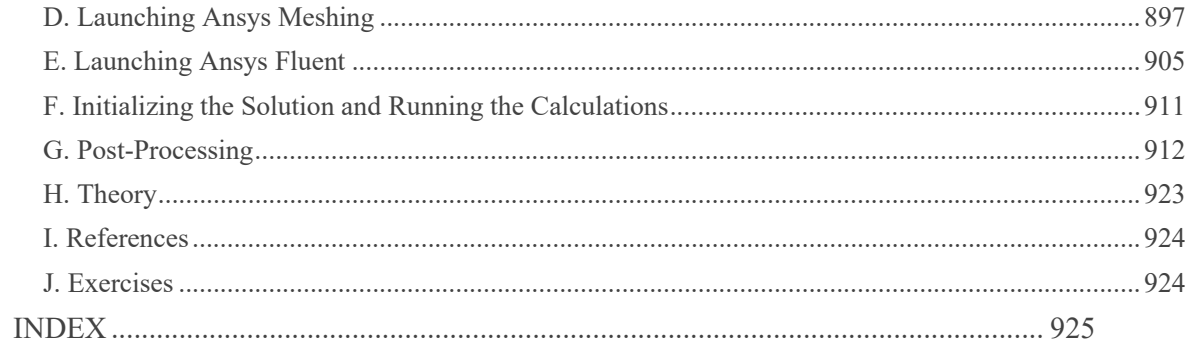

Notes: